# **fairgrad**

*Release 0.1.1*

**Gaurav Maheshwari, Michael Perrot**

**Sep 06, 2022**

# **CONTENTS:**

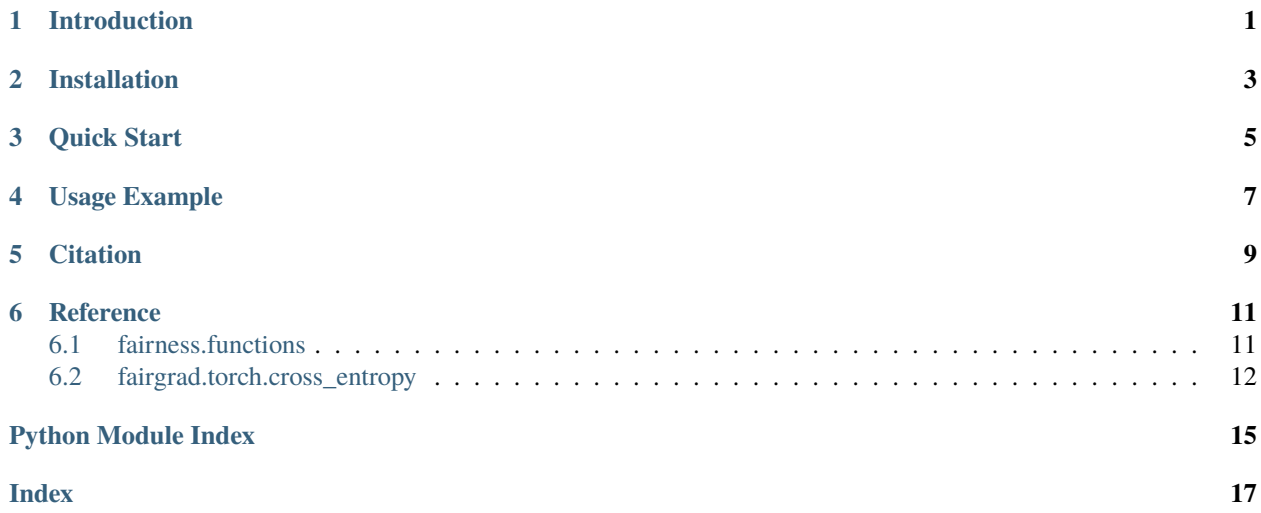

### **INTRODUCTION**

<span id="page-4-0"></span>FairGrad, is an easy to use general purpose approach to enforce fairness for gradient descent based methods. The core idea is to enforce fairness by iteratively learns group specific weights based on whether they are advantaged or not. FairGrad is:

- Simple and easy to integrate with no significant overhead
- Supports Multiclass problems and can work with any gradient based methods
- Supports various group fairness notions including exact and approximate fairness
- Is competitive on various tasks including complex NLP and CV ones

**TWO**

### **INSTALLATION**

<span id="page-6-0"></span>You can install FairGrad from PyPI with *pip* or your favorite package manager:

pip install fairgrad

### **THREE**

# **QUICK START**

<span id="page-8-0"></span>To use fairgrad simply replace your pytorch cross entropy loss with fairgrad cross entropy loss. Alongside, regular pytorch cross entropy arguments, it expects following *extra* arguments:

y\_train (np.asarray[int], Tensor, optional): All train example's corresponding label. Note that the label space must start from 0. s\_train (np.asarray[int], Tensor, optional): All train example's corresponding sensitive. ˓<sup>→</sup>attribute. This means if there are 2 sensitive attributes, with each of them being binary. For instance gender -  $\rightarrow$  (male and female) and age (above 45, below 45). Total unique sentive attributes are 4. Note that the protected space must start from 0. fairness\_measure (string): Currently we support "equal\_odds", "equal\_opportunity", ˓<sup>→</sup>"accuracy\_parity", and "demographic\_parity". Note that demographic parity is only supported for binary ˓<sup>→</sup>case. epsilon (float, optional): The slack which is allowed for the final fairness level. fairness\_rate (float, optional): Parameter which intertwines current fairness weights␣ ˓<sup>→</sup>with sum of previous fairness rates.

**FOUR**

### **USAGE EXAMPLE**

<span id="page-10-0"></span>Below is a simple example:

>>> from fairgrad.torch import CrossEntropyLoss >>> input = torch.randn(10, 5, requires\_grad=True) >>> target = torch.empty(10, dtype=torch.long).random\_(2) >>> s = torch.empty(10, dtype=torch.long).random\_(2) # protected attribute >>> loss = CrossEntropyLoss(y\_train = target, s\_train = s, fairness\_measure = 'equal\_odds ˓→')  $\gg$  output = loss(input, target, s, mode='train') >>> output.backward()

For complete worked out example refer to example folder on github.

# **FIVE**

# **CITATION**

<span id="page-12-0"></span>Citation for this work:

@article{maheshwari2022fairgrad, title={FairGrad: Fairness Aware Gradient Descent}, author={Maheshwari, Gaurav and Perrot, Micha{\"e}l}, journal={arXiv preprint arXiv:2206.10923}, year={2022}}

# **REFERENCE**

# <span id="page-14-2"></span><span id="page-14-1"></span><span id="page-14-0"></span>**6.1 fairness.functions**

#### class fairgrad.fairness\_functions.AccuracyParity(*y\_unique*, *s\_unique*, *y*, *s*)

The function implements the accuracy parity fairness function. A model  $h$  is fair for Accuracy Parity when theprobability of being correct is independent of the sensitive attribute.

#### **Parameters**

- y\_unique  $(npt.ndarray(int]) all unique labels in all label space.$
- s\_unique ( $npt.ndarray(jint)$  all unique protected attributes in all protected attribute space.
- $y$  (npt.ndarray [\[int\]](https://docs.python.org/3/library/functions.html#int)) all label space
- $s$  (npt.ndarray [\[int\]](https://docs.python.org/3/library/functions.html#int)) all protected attribute space

#### class fairgrad.fairness\_functions.DemographicParity(*y\_unique*, *s\_unique*, *y*, *s*)

The function implements the demographic parity fairness function. A model  $h$  is fair for Demographic Parity when the probability of predicting each label is independent of the sensitive attribute.

#### **Parameters**

- **y\_unique** (npt.ndarray [\[int\]](https://docs.python.org/3/library/functions.html#int)) all unique labels in all binary label space.
- s\_unique ( $npt.ndarray(jint1)$  all unique protected attributes in all protected attribute space.
- $y$  (npt.ndarray [\[int\]](https://docs.python.org/3/library/functions.html#int)) all binary label space
- $s$  (npt.ndarray [\[int\]](https://docs.python.org/3/library/functions.html#int)) all protected attribute space

#### class fairgrad.fairness\_functions.EqualityOpportunity(*y\_unique*, *s\_unique*, *y*, *s*, *y\_desirable*)

The function implements the accuracy parity fairness function. A model  $h$  is fair for Equality of Opportunity when the probability of predicting the correct label is independent of the sensitive attribute for a given subset of labels called the desirable outcomes

#### **Parameters**

- y\_unique  $(npt.ndarray[int]) all unique labels in all label space.$  $(npt.ndarray[int]) all unique labels in all label space.$  $(npt.ndarray[int]) all unique labels in all label space.$
- s\_unique (npt.ndarray [\[int\]](https://docs.python.org/3/library/functions.html#int)) all unique protected attributes in all protected attribute space.
- $y$  (npt.ndarray [\[int\]](https://docs.python.org/3/library/functions.html#int)) all label space
- $s$  (npt.ndarray [\[int\]](https://docs.python.org/3/library/functions.html#int)) all protected attribute space

• **y\_desirable** ( $npt$ .ndarray [\[int\]](https://docs.python.org/3/library/functions.html#int)) – the label for which the fairness needs to be enforced.

#### <span id="page-15-1"></span>class fairgrad.fairness\_functions.EqualizedOdds(*y\_unique*, *s\_unique*, *y*, *s*)

The function implements the equal odds fairness function. A model  $h$  is fair for Equalized Odds when the probability of predicting the correct label is independent of the sensitive attribute.

#### **Parameters**

- y\_unique  $(npt.ndarray[int]) all unique labels in all label space.$  $(npt.ndarray[int]) all unique labels in all label space.$  $(npt.ndarray[int]) all unique labels in all label space.$
- s\_unique ( $npt.ndarray(int]) all unique protected attributes in all protected attribute$ space.
- $y$  (npt.ndarray [\[int\]](https://docs.python.org/3/library/functions.html#int)) all label space
- $s$  (npt.ndarray [\[int\]](https://docs.python.org/3/library/functions.html#int)) all protected attribute space

class fairgrad.fairness\_functions.FairnessSetupArguments(*fairness\_function\_name: str*, *y\_unique: <built-in function asarray>*, *s\_unique: <built-in function asarray>*, *all\_train\_y: <built-in function asarray>*, *all\_train\_s: <built-in function asarray>*, *y\_desirable: Union[<built-in function asarray>*,

#### **Parameters**

- fairness\_function\_name  $(str)$  $(str)$  $(str)$  –
- y\_unique (asarray) –
- s\_unique  $(asarray)$  –
- all\_train\_y  $(asarray)$  –
- all\_train\_s (asarray) -
- y\_desirable ([Optional\[](https://docs.python.org/3/library/typing.html#typing.Optional)asarray]) –

### <span id="page-15-0"></span>**6.2 fairgrad.torch.cross\_entropy**

class fairgrad.torch.cross\_entropy.CrossEntropyLoss(*weight=None*, *size\_average=None*,

*ignore\_index=-100*, *reduce=None*, *reduction='mean'*, *y\_train=None*, *s\_train=None*, *fairness\_measure=None*, *epsilon=0.0*, *fairness\_rate=0.01*)

*NoneType] = None*)

This is an extension of the CrossEntropyLoss provided by pytorch. Please check pytorch documentation for understanding the cross entropy loss. Here, we augment the cross entropy to enforce fairness. The exact algorithm can be found in Fairgrad paper [<https://arxiv.org/abs/2206.10923>](https://arxiv.org/abs/2206.10923).

#### **Parameters**

- weight (Tensor, optional) a manual rescaling weight given to each class. If given, has to be a Tensor of size *C*
- size\_average ([bool,](https://docs.python.org/3/library/functions.html#bool) optional) Deprecated (see reduction). By default, the losses are averaged over each loss element in the batch. Note that for some losses, there are multiple elements per sample. If the field size\_average is set to False, the losses are instead summed for each minibatch. Ignored when reduce is False. Default: True
- <span id="page-16-0"></span>• **ignore\_index** ([int,](https://docs.python.org/3/library/functions.html#int) optional) – Specifies a target value that is ignored and does not contribute to the input gradient. When size\_average is True, the loss is averaged over non-ignored targets.
- reduce  $(bool$ , optional) Deprecated (see reduction). By default, the losses are averaged or summed over observations for each minibatch depending on size\_average. When reduce is False, returns a loss per batch element instead and ignores size\_average. Default: True
- reduction (string, optional) Specifies the reduction to apply to the output: 'none' | 'mean' | 'sum'. 'none': no reduction will be applied, 'mean': the weighted mean of the output is taken, 'sum': the output will be summed. Note: size\_average and reduce are in the process of being deprecated, and in the meantime, specifying either of those two args will override reduction. Default: 'mean'
- y\_train (np. asarray [\[int\]](https://docs.python.org/3/library/functions.html#int), Tensor, optional) All train example's corresponding label
- s\_train (np. asarray [\[int\]](https://docs.python.org/3/library/functions.html#int), Tensor, optional) All train example's corresponding sensitive attribute. This means if there are 2 sensitive attributes, with each of them being binary. For instance gender - (male and female) and age (above 45, below 45). Total unique sentive attributes are 4.
- fairness\_measure (string) Currently we support "equal\_odds", "equal\_opportunity", and "accuracy\_parity".
- epsilon  $(fload, optional)$  The slack which is allowed for the final fairness level.
- fairness\_rate  $(fload, optimal)$  Parameter which intertwines current fairness weights with sum of previous fairness rates.

Examples:

```
>>> input = torch.randn(10, 5, requires_grad=True)
>>> target = torch.empty(10, dtype=torch.long).random_(2)
>>> s = torch.empty(10, dtype=torch.long).random_(2) # protected attribute
>>> loss = CrossEntropyLoss(y_train = target, s_train = s, fairness_measure =
ightharpoonup'equal odds')
>>> output = loss(input, target, s, mode='train')
>>> output.backward()
```
forward(*input*, *target*, *s=None*, *mode='train'*)

Defines the computation performed at every call.

Should be overridden by all subclasses.

**Note:** Although the recipe for forward pass needs to be defined within this function, one should call the Module instance afterwards instead of this since the former takes care of running the registered hooks while the latter silently ignores them.

#### **Parameters**

- input  $(Tensor)$  –
- target  $(Tensor)$  –
- $s$  (Optional [Tensor]) –
- mode  $(str)$  $(str)$  $(str)$  –

**Return type** *Tensor*

# **PYTHON MODULE INDEX**

<span id="page-18-0"></span>f fairgrad.fairness\_functions, [11](#page-14-1) fairgrad.torch.cross\_entropy, [12](#page-15-0)

### **INDEX**

### <span id="page-20-0"></span>A

AccuracyParity (*class in fairgrad.fairness\_functions*), [11](#page-14-2)

## C

```
CrossEntropyLoss (class in fair-
       grad.torch.cross_entropy), 12
```
## D

DemographicParity (*class in fairgrad.fairness\_functions*), [11](#page-14-2)

## E

EqualityOpportunity (*class in fairgrad.fairness\_functions*), [11](#page-14-2) EqualizedOdds (*class in fairgrad.fairness\_functions*), [12](#page-15-1)

# F

```
fairgrad.fairness_functions
    module, 11
fairgrad.torch.cross_entropy
    module, 12
FairnessSetupArguments (class in fair-
        grad.fairness_functions), 12
forward() (fairgrad.torch.cross_entropy.CrossEntropyLoss
        method), 13
```
### M

module fairgrad.fairness\_functions, [11](#page-14-2) fairgrad.torch.cross\_entropy, [12](#page-15-1)